#### , tushu007.com

<<MultiGen Creator >>

<<MultiGen Creator >>

- 13 ISBN 9787118038774
- 10 ISBN 7118038776

出版时间:2005-7

页数:250

PDF

更多资源请访问:http://www.tushu007.com

# , tushu007.com <<MultiGen Creator >> MultiGen Crearor and MultiGen-Paradigm www.multigen.com 它通过其"所见即所得"(WYSIWYG)的建模环境可以建立高度优化的三维模型,是所有三维建模 MultiGen Crearor OpenFlight VEGA OpenGVS MultiGen Crearor

MultiGen Crearor MultiGen Crearor

#### $,$  tushu007.com

## <<MultiGen Creator >>

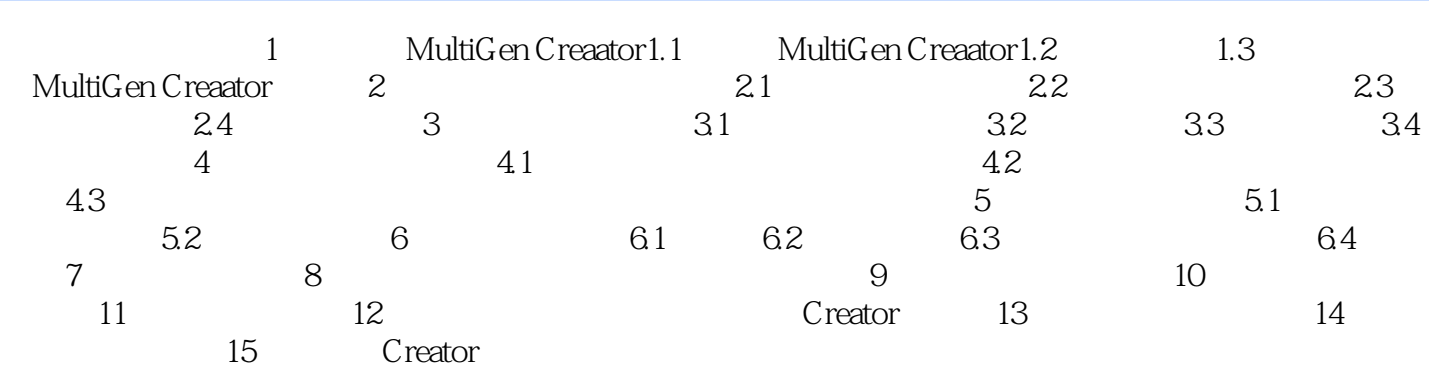

### , tushu007.com

### <<MultiGen Creator >>

本站所提供下载的PDF图书仅提供预览和简介,请支持正版图书。

更多资源请访问:http://www.tushu007.com